## PARENT ACCESS INSTRUCTIONS

## Make sure you have a valid email address on file with the registrar. (If you get emails from your child's campus, you are good)

- 1. Go to [www.conroeisd.net](http://www.conroeisd.net)
- 2. Click Parents/Students

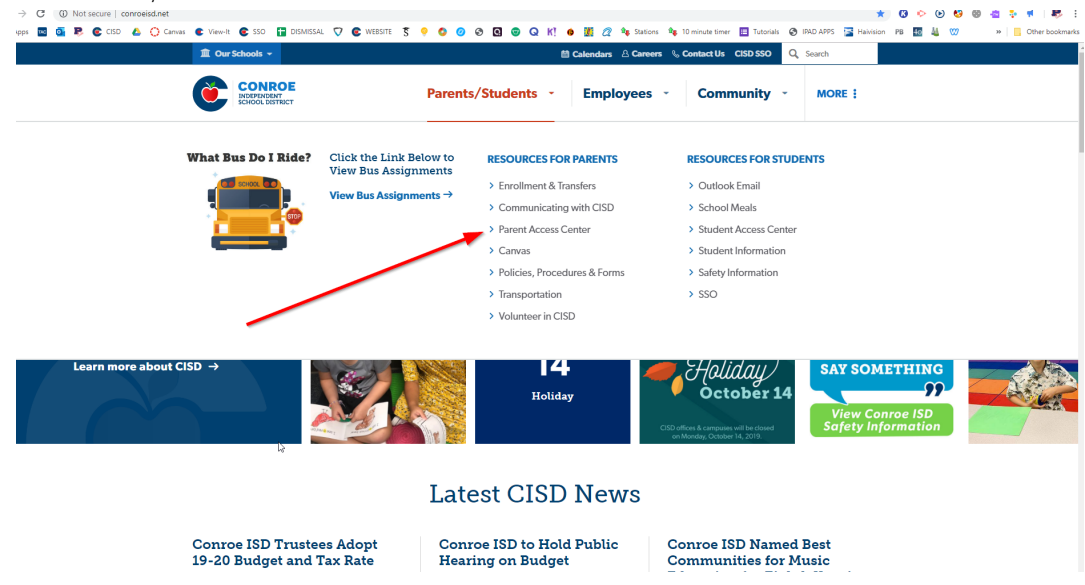

## 3. Fill in the required information here. ( YOU MUST use the same email address that is on file) And know your students ID #

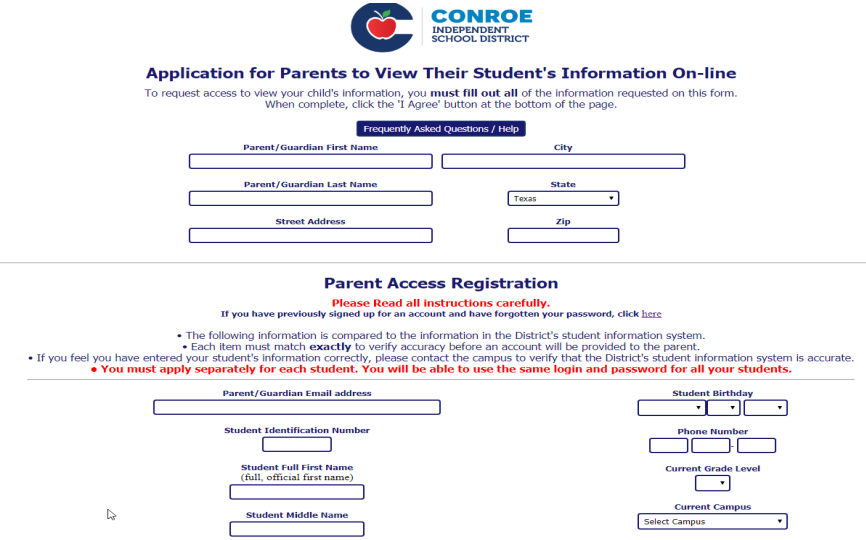

Click the "I Agree" Button and you should be good to go!! It may take the system overnight to process your request.

If you have questions or you are not able to register, please contact the campus registrar to verify your student's information.